**به نام خدا**

دانشگاه جامع علمی و کاربردی استان قزوین مرکز علمی و کاربردی کاسپیه

# **درس کربرد کامپیوتر در ایمنی و سالمت جلسه اول - آموزش مجازی ارگونومی کامپیوتر**

**ترم دوم 97-98 بهار 1399**

#### **مقدمه**

پس از اختراع ماشين بخار و به تبع آن گسترش مكانيزاسيون و صنعتي شدن در دنياي كار، شايد هيچ پيشرفت تكنولوژيكي ديگري تا به امروز به اندازه اختراع كامپيوتر نتوانسته است نحوه كار انسان ها و سازمان ها را دگرگون سازد. در دنياي كار، كامپيوتر توانسته است روش كاركردن و سازماندهي امور را به طور اساسي تغيير دهد. كامپيوتر محيط كار و زندگي ما انسان ها را دچار تغييراتي شگرف نموده است و لذا به منظور مقابله با عوارض نامطلوب ناشي از اين تغييرات وسيع، لازم است متخصصين ارگونومي به كمك طراحان بشتابند تا بتوان محيطي مناسب با قابليت ها و توانايي هاي انسان ها طراحي نمود.

طي سه دهه گذشته، با گسترش و نفوذ كامپيوتر در تمامي عرصه هاي صنعتي و اجتماعي، آسيب هاي اسكلتي- عضلاني در اندام فوقاني به طور چشمگيري افزايش يافته است به طوري كه هم اكنون بيش از نيمي از آسيب هاي مرتبط با كار، ناشي از كار با كامپيوتر مي باشد. كار با كامپيوتر به خستگي عضلاني و ناراحتي بويژه در نواحي كمر، شانه، بازو و گردن منجر مي شود. همچنين در صورتي كه كار با كامپيوتر به صورت طولاني، در ايستگاه هاي كار غير ارگونوميك و با وضعيتهاي نامناسب بدني انجام پذيرد، در دراز مدت شانس ابتلا به آسيب هاي اسكلتي- عضلاني در كاربران به ميزان قابل توجهي افزايش خواهد يافت.

ارگونومي عبارت است از علم تطبيق مشاغل با كاركنان با در نظر گرفتن ضرورت هاي شغلي و ظرفيت هاي جسماني و رواني افراد. در طراحي ايستگاه هاي كار با كامپيوتر، به نحو گسترده اي از علم ارگونومي استفاده مي شود. در شرايطي كه ايستگاه كار به نحوي مناسب طراحي نشود، همچنين در صورتي كه تجهيزاتي با طراحي غيرارگونوميك مورد استفاده قرار گيرند و هنگامي كه مشاغل و وظايف به خوبي سازماندهي نشوند، مواردي از مشكلات جسماني ناشي از كار با كامپيوتر بروز خواهند كرد.

# **بخش اول: كليات**

# **وضعيت مطلوب قرارگيري بدن در حين كار با كامپيوتر**

كار كردن با وضعيت بدني خنثي، استرس وارده به ماهيچه ها، تاندون ها و سيستم اسكلتي را كاهش داده و ريسك ابتلا به اختلالات اسـكلتي- عضلاني را كاهش مي دهد. وضعيت بدني خنثي (مطلوب) در حين كار با شرايط زيرمحقق مي شود:

- دست ها، ساعدها و مچ ها كاملاً صاف، همراستا و موازي با كف محل هستند
- سر كاملاً يا كمي خميده به سمت جلو و صورت (ديد) به سمت جلو و متعادل بوده و كلاً موازي با بالا تنه است
	- شانه ها راحت هستند و بازو به نحو طبيعي و نرمال در كنار بدن قرار مي گيرد
		- آرنج ها نزديك بدن قرار گرفته و بين 100 تا 60 درجه خم مي شوند
	- پاها كاملاً روي كف زمين قرار مي گيرند و اگر ارتفاع ميزغيرقابل تنظيم است از زيرپايي استفاده مي شود
- پشت، هنگام نشستن به شكل عمودي يا كمي خميده به سمت عقب بوده و كاملاً توسط پشتي صندلي مناسب حمايت مي شود
	- ران ها و لگن روي صندلي با نشيمنگاه مناسب و موازي با كف زمين قرار مي گيرند
		- زانوها تقريباً در ارتفاع لگن و پاها و كمي به سمت جلو هستند
		- لبه بالايي مانيتور كاملاً يا تقريباً در زير خط ديد مستقيم چشم ها قرار مي گيرند
			- سرو گردن متعادل و همراستا با بالاتنه هستند
			- آرنج ها نزديك به بدن و برروي تكيه گاه صندلي قرار مي گيرند
				- مهره هاي كمري ستون فقرات به پشتي صندلي تكيه داده اند
					- مچ ها و دست ها همراستا با ساعد هستند
				- فضاي كافي براي صفحه كليد و موس در نظر گرفته شده است

#### **وضعيت نامطلوب قرارگيري بدن در حين كار با كامپيوتر**

حفظ وضعيت مناسب بدن مانند مچ هاي صاف، آرنج هاي نزديك به بدن و سر صاف و همراستا با بالا تنه، اغلب به دليـل اخـتلاف سـطح بـين موقعيت كاربر و اجزاء ايستگاه كار با كامپيوتر و همراستا نبودن آنها، دشوار است.

براي مثال مانيتوري كه در ارتفاع بالا قرار داده شده مي تواند كاربر را مجبور كند كه سرش را به عقب خم كند و اين كار پس از مدتي باعـث خستگي ماهيچه هاي گردن و شانه ها مي شود. ميزهايي با صفحه كشويي خيلي كوچك، كاربررا مجبور مي كند تـا مـوس را جهـت سـهولت در استفاده به نقاط مختلفي از ميز حركت دهد. اين كار آرنج ها را از بدن دور كرده و باعث مي شود كاربر بر روي بازوهايش در حـالتي كـه ارتفـاع بيشتري دارند، به مدت نسبتاً زيادي تكيه كند.

وضعيت هاي نامطلوب بدن مي توانند باعث كشيدگي تاندون ها، رگ هاي خوني و اعصاب روي ليگامان ها يا استخوان ها شوند، به گونـه اي كه فشرده و سخت شده و محدود گردند. همچنين ممكن است تاندون ها و غلاف آنها روي استخوان هاو ليگامان ها سـاييده شـوند، بـه گونـه اي كه باعث تحريك و تضعيف آنها شوند. اين امر مي تواند منجر به آماس (تورم) ناحيه اي محدود مانند تونل كارپال شود كه در نتيجه، اعصـاب و رگ هاي خوني آن را محدود نموده و سوزش و بي حسي انگشتان و دست ها و همچنين درد ناشي از التهاب تاندون و تورم غـلاف آن را در پـي خواهد داشت.

#### **اعمال نيرو**

از اعمال نيرو معمولاً به عنوان فعاليت هاي شديد فيزيكي مانند، بلند كردن بار سنگين يا هل دادن آن، تعبير مي شود. كار با كامپيوتر به ندرت به اين نوع فعاليت هاي فيزيكي نياز دارد. اما وظايفي وجود دارند كه نيازمند نيرويي متمركزهستند و مي توانند گروهي از ماهيچه هاي كوچك تر موضعي را درگير كنند. به عنوان مثال:

- اگر از وسايل مكان نمايي كه در حساسيت بالا تنظيم شده اند استفاده مي كنيد، كنترل آنها بسيار دشوار بوده و ممكن است ماهيچه هاي انگشت و ساعد شما آزرده شوند.
- اگر موس در مكاني دورتر از دسترس شما قرار گرفته باشد، ماهيچه هاي گردن و شانه به طـور مسـتمربـراي دور كـردن بازوهـا از بـدن مورد استفاده قرار مي گيرند.
- اگر مجبور باشيد جهت ديدن مانيتوري كه در ارتفاع خيلي بالا قرار گرفته، سر خود را به عقب خـم كنيـد، ممكـن اسـت ماهيجـه هـاي پشت شما دچار كشيدگي شوند.
- اگر چه به هنگام بروز آسيب، معمولاً درد ابتدا در ماهيچه ها آغاز مي شود، اما مي تواند تاندوني را هم كه به ماهيچه متصل شـده تحـت تاثيرقرار دهد.

دردهاي موضعي، سفتي و نرمي مي توانند علائم خوبي از اعمال نيروي فراتر از ظرفيت ماهيچه ها يا تاندون هـا باشـند. جهـت اجتنـاب از ايـن مشكلات، نظم و چيدمان مناسب اجزا كامپيوتر و اجزاء آن در سطح كار، حفظ وضعيت هاي خنثـي و تهيـه وسـائل قابـل تنظـيم بـراي بـه حـداقل رساندن زمان سپري شده در يك وضعيت، توصيه مي شود.

#### **تكرار**

برخي از كارهاي كامپيوتري در ايستگاه كار بسيار تكراري هستند. ممكن است كاربر در سرعت زياد، حركت هاي مشابهي را با تكـرار زيـاد و تفاوت اندك انجام دهد. هنگامي كه حركت ها به صورت مكرر و در مدت زمان طولاني انجام مي شوند، زمان كافي براي بازيابي (احيا) ماهيچـه ها و تاندون ها وجود ندارد. انجام وظايف تكراري همزمان با وضعيت نامطلوب و اعمال فشار، ريسك ابتلا به آسيب هـا را افـزايش مـي دهـد . در انجام كارهاي كامپيوتري تنوع و تفاوت كمي وجود دارد. عمل تايپ كردن به مانند سال هاي گذشـته شـامل، اضـافه كـردن كاغـذ يـا جلـو بـردن مكانيكي صفحات، بسيار كم شده و يا حذف شده اند. كاربران مي توانند بر روي صندلي خود نشسته وتايپ كردن يـا كـار بـا مـوس را بـه مـدت طولاني انجام دهند. تحت اين شرايط، تايپيست ماهرمي تواند به راحتي بيش از 18000 ضـربه كليـد در سـاعت بزنـد. ايـن حركـات تكـراري مـي توانند موجب آسيب به تاندون ها و غلاف آنها شوند، مخصوصاً اگرمچ دست در حين كار خميده باشد.

كارهاي تكراري و مشابه هنگامي روي مي دهند كه كاربر با يك وسيله مكان نما مانند موس كار مي كنـد. ممكـن اسـت در ايـن حالـت خطـر بزرگ تر باشد، چرا كه حركت ها، اغلب روي چند انگشت دست متمركز شده انـد. در واقـع ممكـن اسـت كـاربر در تمـام شـيفت كـاري خـود، وضعيت يكساني داشته باشد. اين وضعيت به معدودي از ماهيچه ها فشار وارد مي كند تا به صورت تكراري فعاليـت نمـوده و وظـايفي ماننـد، بـالا نگه داشتن سر يا تمركز بر صفحه مانيتور را انجام دهند. ايستگاه كار با طراحي ضعيف، باعث مي شود كاربر به طور مكرر بـراي كـار بـا مـوس يـا جواب دادن به تلفن، به سمت آن وسيله حركت كند. اين كار باعث خستگي ماهيچه هاي شانه و تحريك تاندون ها مي شود. كـاربرمـي توانـد بـا چيدمان مناسب ايستگاه كار و اجزاء آن، حركات تكراري را كاهش دهد. بـراي مثـال، موسـي كـه در كنـار صـفحه كليـد قـرار گرفتـه، حركـات تكراري جهت استفاده از آن را به حداقل مي رساند.

اگر كاربر وظايف متنوعي را انجام مي دهد بهتر است، در صورت امكان، انجام آنها را در طول روز كاري تقسيم كند و انجام كارهاي مـداوم و پرحجم كامپيوتري در زمان هاي طولاني را با انجام كارهاي غير كامپيوتري نظير كپي گرفتن، كار با تلفـن و. .. بـه حـداقل برسـاند. همچنـين بـه دليل اين كه در حين انجام كارهاي يكنواخت به استراحت كوتاه مدت و تكرار شونده نياز دارد، كاربر مي بايست فرصت هـاي اسـتراحت كوتـاه مدت نظير نگاه كردن به اطراف، بلند شدن، راه رفتن و حركات كششي را براي خود فراهم نمايد. هر يك سـاعت كـار بـا كـامپيوتر حـداقل بـه 5 دقيقه استراحت نياز دارد. اين فواصل استراحت كوتاه به ماهيچه ها و تاندون ها اين فرصت را مي دهند تا احيا شوند.

# **مشكلات بهداشتي ناشي از كار با كامپيوتر**

#### **مشكلات بينايي**

شكايت از مشكلات بينايي، شايع ترين شكايت در ميان كاربران كامپيوتر است. به طور عمـده مشـكلات بينـايي منجـر بـه بـروز نـاراحتي هـاي فيزيكي مي شوند. همه ما تمايل داريم حالت نشستن خود را به گونه اي تنظيم كنيم كه بتوانيم به راحتي تصاوير روي مانيتور، صفحه كليد و اسـناد را ببينيم. بنابراين اگر ديد ما تار باشد به سمت جلو خم مي شويم و گردن خود را براي ديدن بهتر به سمت مانيتور متمايل مـي كنـيم. چنـين حالـت هايي، ريسك ابتلا به اختلالات جسماني را افزايش مي دهند. در چنين شرايطي معاينه منظم چشم ها حـائز اهميـت اسـت. عـلاوه بـر ايـن، كـار بـا كامپيوتر روند وخيم تر شدن ساير مشكلات بينايي را شدت مي بخشد. عينك هاي مخصوصي در بازار وجود دارند كه مي توانند در هنگام كار بـا كامپيوتر مفيد باشند. روشنايي كافي و ممانعت از خيرگي در حين استفاده از كامپيوتر نيز نقش مهمي در جلوگيري از بروز اين قبيل مشكلات ايفـا مي كنند.

#### **اختلالات اسكلتي – عضلاني**

گزارش به موقع و سريع علائم و نشانه هاي اختلالات اسكلتي- عضلاني حائز اهميت است. چرا كـه مـانع از آسـيب هـاي جـدي و زيـان هـاي دائمي مي شود. ممكن است كاربراني كه از كامپيوتر استفاده مي كنند يك يا چند مورد از علائم زير را تجربه نمايند:

- بي حسي يا احساس سوزش در دست
	- كاهش قدرت چنگش در دست
		- تورم يا سفتي مفاصل
- درد در مچ ها، ساعدها، آرنج ها، گردن يا پشت

- كاهش دامنه حركت در شانه، گردن يا پشت
	- خشكي، خارش يا زخم در چشم ها
		- تيرگي و ابهام در ديد يا دو بيني
- درد، خارش و سوزش و صدا دادن مفاصل به هنگام حركت
	- گرفتگي عضلات وضعف

اگر چه ممكن است اين علائم لزوماً منجر به بيماري اسكلتي-عضلاني نشوند، امـا اگـر كـاربر آنهـا را تجربـه نمـوده بايـد در شـرايط كلـي و جزئيات ايستگاه كار خود تجديد نظرنمايد.

# **بخش دوم: ملاحظات ارگونومي در اجزاي ايستگاه كار با كامپيوتر**

# **-1مانيتور**

انتخاب مانيتور مناسب و قرار دادن آن در جاي مناسب به كاربر كمك مي كند تا فشارهاي شديد، وضعيتهاي بدني نامطلوب و خيرگي را كاهش دهد. اين امر، به پيشگيري از اثرات احتمالي بر سلامت كاربر مانند خستگي مفرط، فشار چشمي و درد پشت و گردن كمك مي كند. جهت ارتقاء ايستگاه كار با كامپيوتربايد به موارد زيردر مورد مانيتور توجه نمود:

- فاصله چشم ها تا مانيتور
	- زاويه و ارتفاع ديد
		- زمان ديد
		- وضوح ديد

همچنين به نحوه قرار گرفتن مانيتور در كنار ساير اجزا ايستگاه كار شامل صفحه كليد، ميزو صندلي توجه نمائيد.

#### **فاصله چشم ها تا مانيتور**

#### خطرات بالقوه

مانيتورها در فاصله اي دور يا نزديك نسبت به كاربر قرار مي گيرند وضعيت نامطلوبي را به كاربر تحميل كرده و منجر به وارد آمدن فشار به چشم ها مي شود. نگاه كردن به فواصل خيلي دور باعث مي شود كاربر به جلو خم شده و براي ديدن متن هاي با فونت ريز با مشكل مواجه شود. اين وضعيت چشم ها را خسته كرده و به بالا تنه فشار وارد مي كند، زيرا پشتي صندلي مدت زيادي در تماس با پشت كاربر قرار نمي گيرد. نگاه كردن به فواصل بسيار نزديك نيز باعث مي شود چشم كاربر تلاش بيشتري براي تطابق و تمركز داشته و كاربر را مجبور نمايد تا در وضعيت هاي نامطلوبي بنشيند. براي مثال، كاربر سر خود را به عقب خم كرده يا صندلي خود را از صفحه مانتيور دور مي كند كه در اين حالت مجبور است با دست هاي كشيده كار كند.

راه حل هاي ممكن

در فاصله اي مناسب از مانيتور بنشينيد، طوري كه بتوانيد به راحتي تمام متن ها را با وضعيت سر و بالا تنه صاف و عمودي بخوانيد و به پشتي صندلي تكيه نمائيد. به طور كلي، فاصله ديد مناسب، بين 100 تا 50 سانتيمتر از چشم ها تا سطح صفحه مانيتور است(شكل زير).

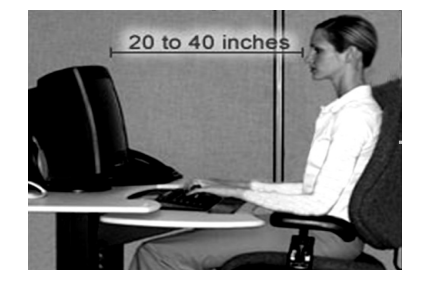

فضای كافي مورد نياز بر روی ميز، بين كاربر و مانيتور را فراهم كنيد. اگر فضای كافي روی ميز وجود ندارد به موارد زير توجه نمائيد:

- با فاصله دادن ميز از ديوار يا پارتيشن و ايجاد فضاي بيشتردر پشت مانيتور، بيشتر از فضاي اتاق استفاده كنيد.
- از نمايشگر panel-Flat كه ابعاد كمتري نسبت به نمايشگرهاي معمولي دارد و فضاي كمتري بر روي ميز اشغال مي كند، استفاده نمائيد.
- مانيتور را در گوشه فضاي كار قرار دهيد. گوشه ها اغلب فضاي بيشتري بر روي ميز نسبت به ميزهايي كه مستقيماً رو به روي كاربر هستند، ايجاد مي كنند.
	- كمي از ميزفاصله بگيريد و صفحه كشويي و قابل تنظيم براي صفحه كليد نصب نمائيد تا سطح كاري بيشتري فراهم شود.

#### **زاويه و ارتفاع ديد**

#### خطرات بالقوه

كار با سرو گردن متمايل به طرفين در زمان طولاني باعث عدم توازن و انحراف عضلات و افزايش خستگي و درد گردن مي شود. راه حل هاي ممكن

كامپيوتر خود را مستقيماً در مقابل خود قرار داده و سر و گردن و بالا تنه را به هنگام نگاه به صفحه مانيتور به سمت مقابل نگه داريد. مانيتور نبايد به سمت چپ يا راست بيشتر از 35 درجه انحراف داشته باشد.

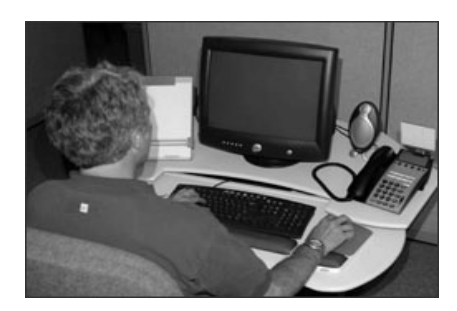

مانيتور مستقيماً در مقابل صورت كاربر

اگر كاربر عمدتاً با مطالب پرينت يا چاپي شده كار مي كند، مانيتور را به طور جزئي به طرفين منتقل كند و مطالب چاپ شده را مستقيماً در مقابل خود قرار دهد و تا حد امكان مطالب چاپ شده را نزديك به مانيتور نگه دارد.

خطرات بالقوه

صفحه نمايش هنگامي كه خيلي بالا يا پايين است، باعث مي شود كه كاربر با وارد آوردن فشار بر سر، گردن و شانه ها كار كند و حتي پشت وي در وضعيت نامطلوب قرار گيرد. هنگامي كه مانيتور بسيار بالاست، كاربر مجبور مي شود با سر و گردن خم شده به عقب كار كند. كار با اين وضعيت هاي نامطلوب در مدت طولاني ماهيچه هاي نگهدارنده سررا خسته مي كند.

راه حل هاي ممكن

لبه بالايي مانيتور بايد در راستاي خط مستقيم بينايي يا كمي پايين تر باشد. مركز صفحه مانيتور بايد به نحوي نرمال بين 20 تا 15 درجه زير خط مستقيم ديد چشم ها قرار گيرد. در وضعيت نشسته خط ديد مستقيم و رو به جلو، با كف موازي نخواهد بود به نحوي كه ممكن است زاويه رو به پايين ديد را افزايش دهد. همچنين استفاده از مانيتورهاي بسيار بزرگ نيز اين زاويه را افزايش مي دهد. كاربر بايد همه يا بخشي از تجهيزات (كيس كامپيوتر و محافظ آن، دو راهي، سه راهي و. ..) را كه مي تواند در كنار مانيتور قرار گيرد، حذف نمايد. به طور كلي قرار دادن مانيتور در بالاي كيس، ارتفاع آن را حتي براي ديدن قد بلندترين كاربران افزايش خواهد داد. مي توان خط ديد را با بالا بردن صندلي افزايش داد و مطمئن شد كه فضاي كافي براي ران ها در زير ميزوجود دارد و پاها برروي زمين يا زيرپايي قرار دارند.

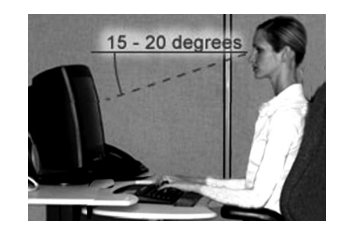

#### **زمان ديد**

#### خطرات بالقوه

نگاه طولاني مدت به مانيتور مي تواند باعث خستگي و خشكي چشم ها شود. اغلب كاربران در هنگام نگاه به مانيتور، كمتر از ساير اوقات پلك مي زنند.

#### راه حل هاي ممكن

- به طور مرتب و متناوب به چشم هاي خود با تمركز بر اشيا دور ( براي مثال ساعت روي ديوار كه فاصله دارد) استراحت دهيد.
	- نگاه كردن را متوقف كرده و در فواصل منظم براي مرطوب كردن چشم ها، پلك بزنيد.
- به طور متناوب انجام كارهاي كامپيوتري را با انجام ساير وظايف غيركامپيوتري نظير پر كردن فرم ها، تلفن كردن يا پاسخ گويي به مراجعه كنندگان و. .. جايگزين كنيد تا فرصت هايي براي استراحت چشم هاي شما فراهم شود.

#### **وضوح ديد**

#### خطرات بالقوه

در مانيتورهايي كه به ميزان زيادي به طرف اپراتور يا دور از آن خم مي شوند مطالب و آيكون ها بر روي صفحه نمايشگر غيرطبيعي به نظر رسيده و ديدن و خواندن آنها مشكل مي شود. همچنين وقتي مانيتور به عقب خم مي شود، نور چراغ سقف باعث ايجاد درخشندگي و در نتيجه خيرگي در حين نگاه به صفحه مانيتور مي شود.

### راه حل هاي ممكن

مانيتور را تا جايي كه عمود بر خطر ديد شما باشد، كج كنيد. معمولاً نبايد بيشتر از 20 تا 10 درجه كج شود. اگر مانيتور پايه اي با قابليت خم شدن و چرخيدن داشته باشد، اين كار به راحتي انجام مي گيرد.

#### **-2 صفحه كليد**

به هنگام ارزيابي ايستگاه كار با كامپيوتربايد به فاكتورهاي زير توجه شود:

- جانمايي صفحه كليد- ارتفاع
- جانمايي صفحه كليد فاصله

- طراحي و استفاده

- استفاده از صفحه كليد با دست چپ

در هنگام انتخاب صفحه كليد مي بايست به تلفيق آن با ديگر اجزا ايستگاه كار مانند موس و پد موس توجه نمود.

## **جانمايي صفحه كليد – ارتفاع**

#### خطرات بالقوه

ممكن است كليدها، وسايل مكان نما يا سطوح كاري كه بسيار بالا يا پايين هستند منجر به وضعيت نامطلوب مچ، بازو و شانه ها شوند. براي مثال وقتي صفحه كليد خيلي پايين است كاربر با مچ هاي خميده به سمت بالا تايپ مي كند و هنگامي كه صفحه كليد خيلي بالا است، كاربر مي بايست براي بالا آوردن دست هاي خود، شانه هايش را بالا بياورد. كار با صفحه كليد در وضعيت هاي نامطلوب نظير موارد فوق، منجر به ناراحتي دست ها، مچ ها و شانه ها مي شود.

## راه حل هاي ممكن

ارتفاع صندلي و ارتفاع سطح كار بايد تنظيم گردد تا وضعيت خنثي بدن حفظ شود. آرنج ها بايد ارتفاعي برابر با ارتفاع صفحه كليد داشته و به راحتي در كنار بدن آويزان باشند. شانه ها راحت بوده و مچ ها نبايد به طرف بالا يا پايين يا طرفين خم شوند. اگر كاربر نمي تواند صندلي خود را به دليل فضاي ناكافي بين كشو و بالاي ران ها به اندازه كافي بالا بياورد، بهتر است كشو وسط در ميزهاي قديمي را خارج نمايد. به طور كلي ضخامت سطح كار نبايد از 5 سانتيمتر بيشتر باشد. همچنين صفحه كشويي يا جايگاه ثابت صفحه كليد مورد نياز خواهد بود. اگر نمي توان سطح كار يا صندلي را به نحو مناسبي تنظيم كرد، اين صفحه بايد:

- در ارتفاع يا زاويه قابل تنظيم باشد
- فضاي كافي براي پاها فراهم كند و فضاي كافي براي چند وسيله (مانند صفحه كليد و موس) داشته باشد.

# **جانمايي صفحه كليد- فاصله**

#### خطرات بالقوه

صفحه كليد يا موس هنگامي كه خيلي به كاربر نزديك يا از آن دور است، باعث مي شود كاربر با وضعيت هاي نامطلوب مانند كشيدن دست ها، خم شدن نيم تنه به جلو و آرنج هايي با زاويه زياد فعاليت كند. اين وضعيت هاي نامطلوب مي توانند منجر به اختلالات اسكلتي - عضلاني آرنج ها، شانه ها، دست ها و مچ ها شوند.

راه حل هاي ممكن

صفحه كليد بايد مستقيماً روبروي كاربر و در فاصله اي كه قادر باشد آرنج ها را نزديك به بدن و ساعدها را تقريباً موازي با كف محل قرار دهد، تنظيم گردد. اگر كاربر سطح كار محدودي روي ميز دارد يا اين كه صندلي دسته داري دارد كه مزاحم حركت و تغيير راحت اوست، استفاده از صفحه كشويي زير صفحه كليد مي تواند مفيد باشد.

#### **طراحي و استفاده**

#### خطرات بالقوه

صفحه كليد معمولي مي تواند كاربر را مجبور كند مچ دستانش را از پهلو خم كند تا به تمامي كليدها دسترسي داشته باشد صفحه كليدهاي شيبدار باعث مي شوند مچ دست ها به سمت بالا خميده شوند.

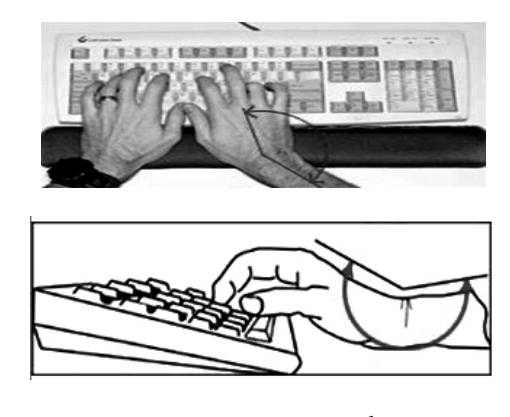

خم شدگي مچ به طرفين و به سمت بالا

راه حل هاي ممكن

زاويه نامطلوب مچ از طريق بالا آوردن يا پايين آوردن صفحه كليد يا صندلي كاهش مي يابد تا مچ كاربر به وضعيت خنثي برسد. كاربر بايد عقب يا جلوي صفحه كليد را جهت رسيدن به وضعيت خنثي مچ بالا بياورد. براي مثال، اگر كاربر نسبت به صفحه كليد در موقعيت پايين تري نشسته، كمي بالا آوردن قسمت عقب صفحه كليد مي تواند به حفظ وضعيت خنثي مچ كمك كند. همچنين بالا آوردن جلو صفحه كليد در كاربراني كه صفحه كليد آنها پايين تر است، مي تواند به حفظ وضعيت هاي خنثي مچ كمك كند. اگر پايه هاي صفحه كليد باعث افزايش خميدگي مچ مي شوند از پايه هاي صفحه كليد استفاده نكنيد. صفحه كليد قابل برنامه ريزي به كاربر اجازه مي دهد تا كليدها را به دلخواه خود تعريف كند. صفحه كليدهاي مجزا را جهت بهبود وضعيت هاي خنثي مچ مورد توجه قرار دهيد. اين صفحه كليد را مي توان بر اساس مورد به مورد تهيه كرد. كاربران جهت عادت كردن به اين وسايل به زمان احتياج دارند.

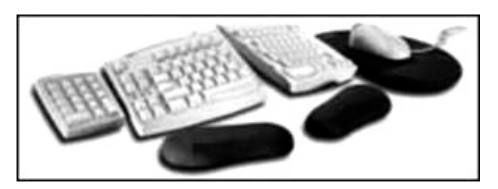

صفحه كليدهاي مجزا به كاربر اجازه مي دهند تا Keypad <sup>و</sup> موس را كنار صفحه كليد قرار دهد.

صفحه كليد مجزا براي تطابق بيشتر با وضعيت دست ها و مچ ها در حين تايپ كردن طراحي شده اند. در واقع به جاي تطابق دست ها با صفحه كليد، صفحه كليد با وضعيت خنثي دست ها، ساعد، مچ و انگشتان در حين تايپ كردن تطبيق داده شده است. صفحه كليد مجزاي ارگونوميك به نحوي طراحي شده است كه تعدادي از كليدها را در يك طرف و تعداد ديگري از آنها را در طرف مقابل صفحه كليد داشته باشد.

# **-3 موس**

هنگام ارزيابي ايستگاه كار با كامپيوتر فاكتورهاي زير در ارتباط با موس مورد توجه قرار گيرند:

- جانمايي موس
- اندازه، شكل و تنظيم موس

**جانمايي موس** 

#### خطرات بالقوه

هرگاه موس نزديك صفحه كليد نباشد، هنگام استفاده از اين وسيله كاربر در معرض وضعيت هاي نامطلوب، استرس تماسي يا اعمال فشار زياد به دست قرار مي گيرد. كار در اين وضعيت در مدت طولاني باعث وارد آمدن استرس بر شانه ها و دست ها شده و احتمال اين كه كاربر وضعيت نامطلوب مچ و شانه به خود بگيرد را افزايش مي دهد و اين وضعيت در نهايت منجر به بروز اختلالات اسكلتي عضلاني خواهد شد.

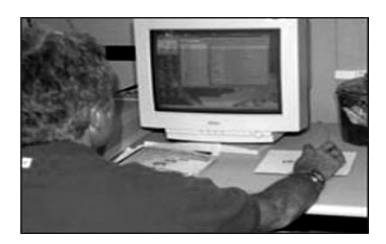

فاصله زياد موس و صفحه كليد از كاربر

راه حل هاي ممكن

نحوه قرار گرفتن موس بايد به كاربر اجازه دهد تا مچ ها را در وضعيت خنثي و صاف نگه دارد. ممكن است اين حالت نياز به تنظيم صندلي، ميز، صفحه كشويي زير صفحه كليد (پايه) و. .. داشته باشد. اگر سطح صفحه كشويي زير صفحه كليد به اندازه كافي براي نگه داشتن موس و صفحه كليد بزرگ نبود از صفحه كشويي براي موس در كنار صفحه كشويي صفحه كليد استفاده شود. صفحه كشويي براي موس نزديك به صفحه كشويي زير صفحه كليد نصب شود.

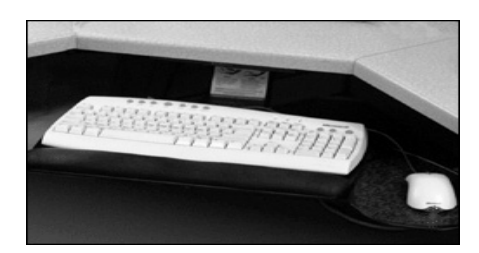

محل مناسب قرار گرفتن موس

- صفحه كشويي كه زير صفحه كليد نصب مي شود به اندازه اي بزرگ باشد كه هم صفحه كليد و هم موس را برروي خود جا دهد.
	- استفاده از صفحه كليد جايگزين كار با موس گردد مانند S+Ctrl براي ذخيره اطلاعات و...

#### **اندازه، شكل و تنظيم موس**

#### خطرات بالقوه

شكل و اندازه نامناسب موس مي تواند استرس وارده را افزايش داده و باعث ايجاد وضعيت هاي نامطلوب و در نتيجه فشار بيش از حد گردد. براي مثال، استفاده از موسي كه خيلي كوچك يا خيلي بزرگ است، باعث مي شود به انگشت كاربر فشار وارد شده و مچ دست را در وضعيت ي نامطلوب خم كند. استفاده از دست چپ براي كار با وسيله اي كه براي استفاده با دست راست طراحي شده، باعث اعمال فشار و ايجاد مشكل در وضعيت مچ شده و استرس بربافت نرم كف دست را در پي خواهد داشت.

#### راه حل هاي ممكن

موسي انتخاب شود كه متناسب با دستي كه كاربر با آن كار مي كند، باشد. برخي از مدل هاي راست دست/چپ دست و در اندازه هاي متناسب با دست هاي كوچك و بزرگ در بازار موجود هستند. وسيله اي كه براي استفاده هر دو دست طراحي شده مطلوب تر است، چرا كه امكان تغيير كار با دست راست به كار با دست چپ و بالعكس جهت استراحت دستي كه بيشتر كار كرده را فراهم مي آورد. كاربر بايد قبل از خريدن وسيله آن را امتحان كرده و از تناسب و راحتي آن اطمينان حاصل كند.

#### خطرات بالقوه

وقتي كه حساسيت براي وسيله ورودي به طور متناسب تنظيم نشده باشد، كاربر نياز دارد كه از نيروي بيش از حد و وضعيت هاي نامطلوب دست براي كنترل وسيله استفاده كند. براي مثال موسي كه خيلي حساس است، نياز به اعمال نيروي ممتد و بيش از حد انگشت براي كنترل كافي نشانگر دارد. موسي كه حساسيت كافي ندارد احتياج به انحراف زياد مچ براي حركت نشانگر بر روي صفحه دارد. اعمال نيروي طولاني يا خم شدن مكرر مچ دست مي تواند ماهيچه هاي دست و بازو را خسته كرده و خطرابتلا به آسيب هاي اسكلتي عضلاني را افزايش دهد.

# راه حل هاي ممكن

حساسيت و سرعت (اين كه چطور به هنگام حركت دادن موس، نشانگر سريعاً بر روي صفحه كامپيوتر حركت مي كند) بايد راحت و قابل تنظيم باشد. موس بايد به گونه اي تنظيم شود تا تمام صفحه نمايشگررا هنگامي كه مچ در وضعيت صاف و خنثي قرار دارد، پوشش دهد. حساسيت بايد به نحوي تنظيم شود كه كاربر بتواند وسيله موس را با حداقل لمس كنترل كند. اكثر اين وسايل، قابليت تنظيم حساسيت دارند كه مي توان آن را از طريق Panel control تنظيم نمود. بايد از چنگش محكم موس براي كنترل آن اجتناب كرد. سطح باز يك Trackball بايد حداقل 100 درجه باشد. اين وضعيت بايد به كاربر احساس راحتي داده و براي هرنوع حركتي در تمام جهات بچرخد.

# **-4 تكيه گاه مچ/ كف دست**

تنظيم مناسب صفحه كليد و موس به ايجاد ايستگاه كاري راحت و ثمربخش كمك مي كند. همچنين استفاده از تكيه گاه مچ يا كف دست نيز راحتي كاربر را افزايش مي دهد. اگر چه نظرات متفاوتي در ارتباط با استفاده از تكيه گاه مچ/كف دست وجود دارد اما استفاده مناسب از آن باعث كاهش فعاليت ماهيچه ها شدهو حفظ زاويه خنثي براي مچ را تسهيل مي كند.

#### **طراحي و استفاده**

#### خطرات بالقوه

كار كردن با كليدهاي صفحه كليد بدون تكيه گاه، مي تواند زاويه اي كه تحت آن مچ كاربران خميده مي شود را افزايش دهد. افزايش زاويه خمش باعث افزايش استرس تماسي و تحريك تاندون و غلاف آن مي شود. اين حالت خصوصاً در تكرار زياد يا كار طولاني مدت با صفحه كليد روي مي دهد. همچنين كار با صفحه كليد بدون استفاده از تكيه گاه مچ مي تواند باعث افزايش استرس تماسي بين مچ كاربر و اجزاي سفت وتيز ايستگاه كار شود.

### راه حل هاي ممكن

جهت حفظ وضعيت صاف مچ و به حداقل رساندن استرس تماسي در حين عمل تايپ كردن از تكيه گاه مچ استفاده شود.

# **-5 هولدر (نگهدارنده) برگه ها**

نگهدارنده برگه ها، داده ها و اطلاعاتي را كه نياز است تايپ شده يا وارد كامپيوتر شوند، نزديك به كاربر و مانيتور نگه مي دارد. جانمايي مناسب نگهدارنده برگه ها به وظيفه محوله و نوع برگه ها، اسناد و مداركي كه مورد استفاده هستند، بستگي دارد. اين جانمايي مناسب مي تواند خطر فاكتورهايي نظير، وضعيت هاي نامطلوب سر و گردن، خستگي، سردرد و فشار چشمي را حذف يا كاهش دهد. در جانمايي مناسب نگهدارنده برگه ها به اين عامل توجه نمائيد:

- موقعيت سند

#### **موقعيت سند**

وضعيت نگهدارنده برگه ها به وضعيت قرار گرفتن مانيتور ، صفحه كليد و صندلي بستگي دارد.

خطرات بالقوه

برگه هايي كه خيلي دور از مانيتور جا گرفته اند، هنگام نگاه از مانيتور به برگه و برعكس، باعث ايجاد وضعيت نامطلوب سر و حركت هاي تكراري سرو گردن مي شوند. اين وضعيت هاي نامطلوب منجربه خستگي و ناراحتي ماهيچه هاي سر، گردن و شانه ها مي شوند. راه حل هاي ممكن

نگهدارنده بايد به كاربر اجازه دهد برگه ها را در فاصله و ارتفاعي حدوداً مشابه با صفحه مانيتور قرار دهد و هنگامي كه برگه هاي سنگين مانند كتاب هاي درسي روي آن قرار مي گيرند، ثابت و محكم باشد. هولدر برگه مي تواند مستقيماً زير مانيتور قرار گيرد. اين وضعيت هنگامي كه برگه ها و اسناد مهم تايپ مي شوند و كاهش حركت هاي سر، گردن يا پشت مدنظر است، سطح قابل اطميناني براي برگه ها فراهم مي آورد.

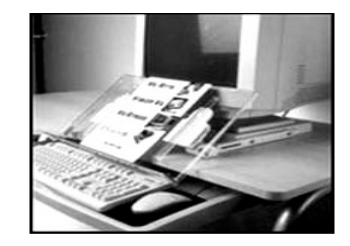

نگهدارنده برگه، هم راستا با مانيتور و صفحه كليد است

## **-6 ميز**

ميز با طراحي و تنظيم مناسب، فضاي كافي براي پاهاي كاربر را فراهم آورده و فضاي لازم براي جانمايي اجزاء و لوازم كامپيوتر و فشارهاي نامطلوب را به حداقل مي رساند. در جانمايي و تجهيز راحت و مناسب ميز در ايستگاه هاي كار با كامپيوتر بايد اين ملاحظات مدنظر قرار گيرند:

- فضاي روي ميز يا سطح كار
- فضاي زيرميز يا زير سطح كار

**فضاي روي ميز يا سطح كار** 

خطرات بالقوه

فضاي محدود در سطح كار مي تواند باعث شود كاربران، اجزاء كامپيوتر و ساير وسايل را در موقعيتي نامناسب جاي دهند. ممكن است اين جانمايي، هنگام استفاده از موس يا نگاه به مانيتوري كه دقيقاً در مقابل كاربرقرار نگرفته، باعث وضعيت نامطلوب شود.

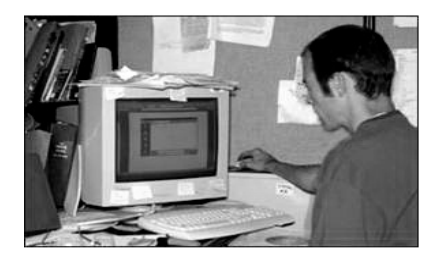

جانمايي نامناسب موس و صفحه كليد

راه حل هاي ممكن

ابعاد سطح كار بايد به كاربر اجازه دهد:

- به مانيتور در فاصله حداقل 50 سانتيمتري خود نگاه كند.
- بهترين زاويه ديد كاربر به مانيتور، هنگامي است كه مستقيماً در مقابل آن قرار گرفته است.
- استفاده از گوشه ها نسبت به ميزهاي كاملاً مستقيم، فضاي بيشتري جهت جانمايي بهتر مانيتورهاي بزرگ يا اجزاي چندگانه آنها

فراهم مي آورد.

وسايلي كه به طور دائم مورد استفاده قرار مي گيرند ( صفحه كليد، تلفن و موس) بايد در محل استفاده مكرر (اولين ناحيه كاري) قرار گيرند.

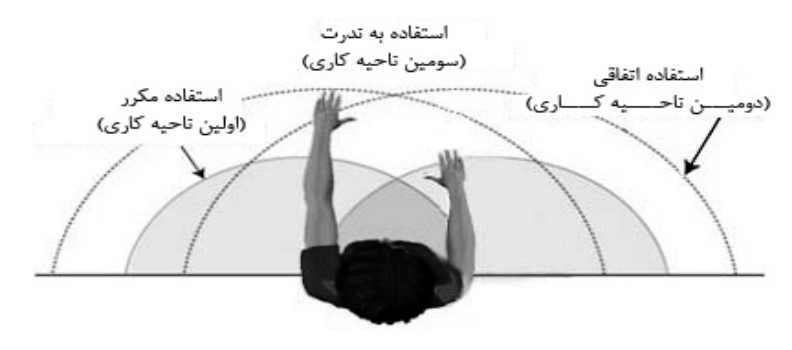

نواحي پيشنهادي براي اجزاء ايستگاه كار

خطرات بالقوه

برخي ميزها و اجزاء كامپيوتر زوايايي دارند كه به لبه هاي آنها ختم شده و با بازو، ساعد يا مچ كاربران در تماس هستند. اين حالت مي تواند باعث ايجاد استرس تماسي شود كه اعصاب و رگ هاي خوني را تحت تاثير قرار داده و احتمالاً باعث سوزش، خارش و زخم شدن انگشتان مي شود.

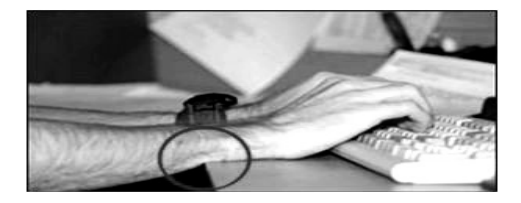

استرس تماسي با لبه ميز

راه حل هاي ممكن

براي به حداقل رساندن استرس تماسي:

- لبه هاي ميز بايد با بالشتك يا لايه اي نرم از موادي كه هزينه زيادي ندارند (مانند لوله عايق) پوشانده شوند و به مچ ها استراحت داده شود و وسايلي با لبه هاي گرد خريداري شوند.

**نواحي زير ميز يا زير سطح كار**

خطرات بالقوه

فضاي ناكافي در زير سطح كار مي تواند نتيجه طراحي ضعيف يا بي نظمي زياد باشد. صرف نظر از علت، اين امر مي تواند باعث ايجاد

ناراحتي ها و ناكارآمدي هايي شود، مانند:

- احساس درد در شانه ها، پشت و گردن كه باعث مي شود كاربران براي انجام كارهاي كامپيوتري در فاصله دورتري از اجزاء كامپيوتر بنشينند و احساس خستگي عمومي، محدود شدن گردش خون و استرس تماسي به دليل فشارهاي حركتي و ناتواني در تغيير مكرر وضعيت